**Publikacje naukowe – jak to ugryźć? Interdyscyplinarny Konkurs Naukowy "Symbioza umysłów" Część 1. Przeszukiwanie źródeł 02.05.2020r.**

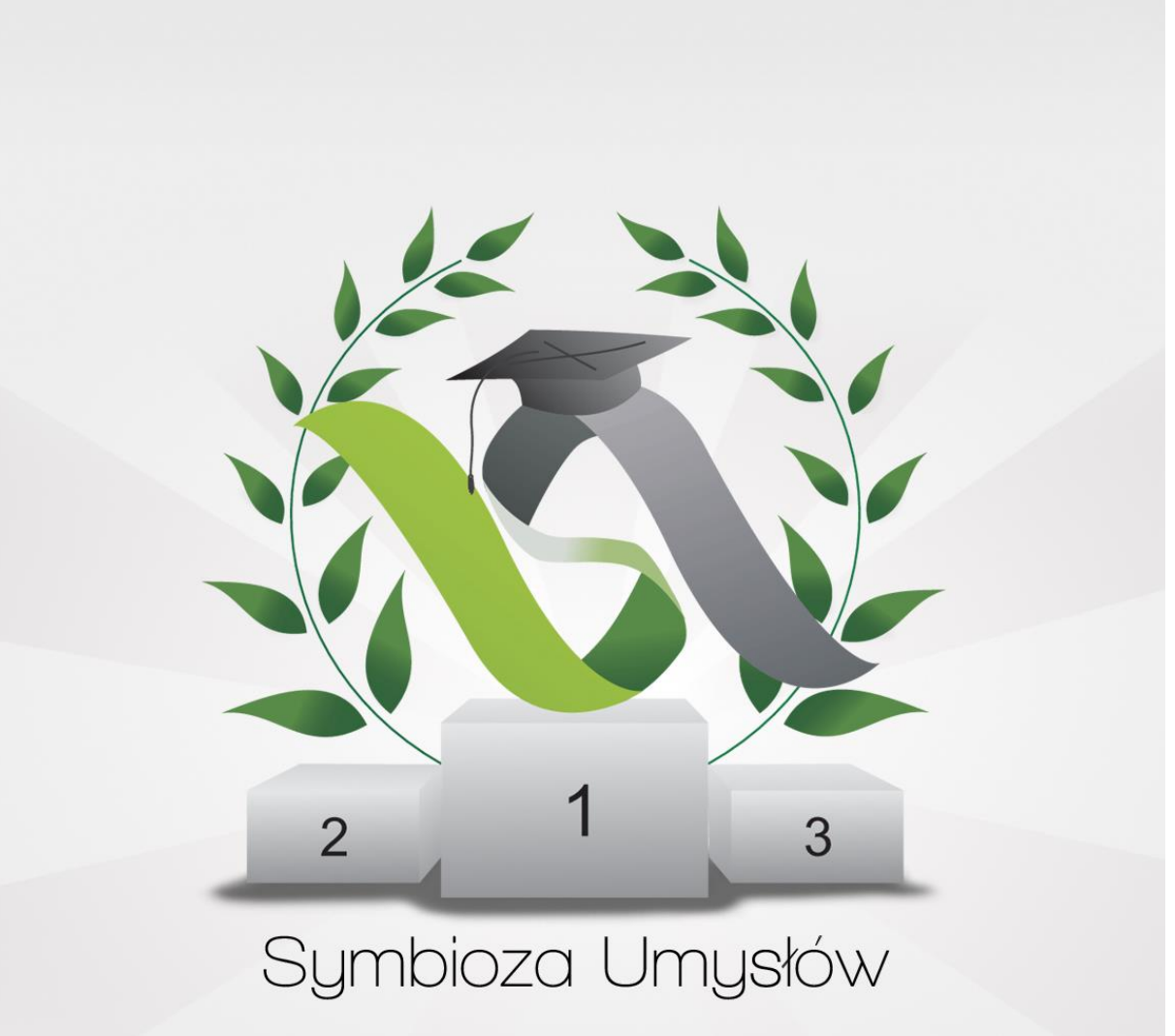

Praca zbiorowa pod redakcją

Patrycji Ściślewskiej i Kamila Trzebuniaka

Autorzy Jonatan Audycki, Marcin Filipiak, Miłosz Grudzień, Marharyta Lyzohub, Konrad Łosiński, Adrian Macion, Klaudia Staśkiewicz, Patrycja Ściślewska, Kamil Trzebuniak

Projekt grafiki Mirosław Barłowski

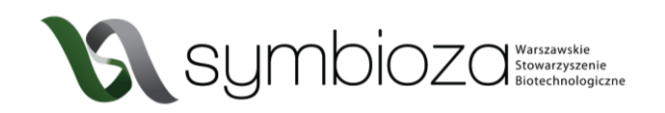

# **1** OD CZEGO ZACZĄĆ?

*Skąd brać publikacje naukowe?* 

*Czy jest jakaś baza rzetelnych źródeł?* 

*Powinienem iść do biblioteki czy przeczesywać internet w poszukiwaniu informacji?*

Prawdopodobnie takie pytania pojawiły się w głowie każdego, kto przystępował do pisania swojej pierwszej (prawdziwie naukowej) pracy. Poniżej przedstawiamy odpowiedzi na najczęstsze rozterki.

Nie oszukujmy się - tworzenie pracy naukowej to proces czasochłonny i wymagający dużo skupienia. Prześledźmy zatem najczęstszy schemat działania:

- 1. Przemyślenie i ustalenie tematu pracy.
- 2. Poszukiwania w bazach naukowych już istniejących publikacji i przeprowadzonych badań dotyczących naszej tematyki.
- 3. Wybranie konkretnych źródeł, na których oprzemy nasze rozważania.
- 4. Przeprowadzenie własnych badań w laboratorium jednak ten punkt dotyczy jedynie prac badawczych.
- 5. TWORZENIE RDZENIA PUBLIKACJI TEKSTU ORAZ GRAFIK.
- 6. Formatowanie tekstu ujednolicenie fontów, rozmiarów, sposobów wyróżnień itd.
- 7. Przygotowanie spójnej bibliografii, czyli spisu wszystkich prac naukowych, z których korzystaliśmy podczas tworzenia naszego dzieła

Padło już sformułowanie "praca badawcza", ale cóż to takiego jest? Publikacje naukowe możemy podzielić na dwie główne grupy - prace badawcze oraz prace przeglądowe.

**Prace badawcze opierają się na własnych badaniach naukowych.** Autor takiej publikacji musiał spędzić wiele godzin na przeprowadzaniu eksperymentu, aby móc opisać otrzymane wyniki. Rozróżnia się w nich część teoretyczną i eksperymentalną. W pierwszej z nich (*Introduction*) znajduje się wstęp dla czytelnika, w którym przybliżamy badany temat, stawiamy problem badawczy oraz opisujemy w jaki sposób inny naukowcy próbowali ugryźć ten temat.

W części eksperymentalnej napotkamy przede wszystkim opis przebiegu naszego doświadczenia (laboratoryjnego, społecznego itp.) wraz z etapami przygotowania do niego i metodykę jego przeprowadzenia (*Methods*). Wyniki (*Results*) - jest to czysty opis wyników, bez formowania wniosków i dyskusji. Dyskusja (*Discussion*) stanowi odrębny element publikacji. Dopiero tutaj porównujemy wyniki uzyskane przez nas z wynikami opisanymi w literaturze. Wskazujemy, co udało nam się udowodnić, ale również rozważamy, co może wynikać z naszych badań lub próbujemy je interpretować w oparciu o dostępne dane.

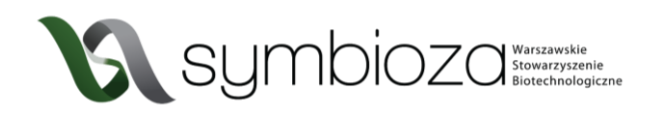

Na końcu pracy znajdują się wnioski (*Conclusions*) płynące z przeprowadzonych badań oraz ogólne podsumowanie.

**Prace przeglądowe polegają na zebraniu i porównaniu ze sobą informacji pochodzących z różnych prac naukowych** - są one szczególnie przydatne w momencie wyszukiwania pierwszych wiadomości na dany temat lub systematyzowania wiedzy, formułowania opinii i przewidywania trendów w danej dziedzinie. Zazwyczaj zawierają dobre podsumowanie całej dostępnej wiedzy na konkretny temat (albo przynajmniej jej dużej części).

To co istotne, wszystkie informacje niewynikające z własnych badań muszą być poparte źródłem – odnośnikiem do tekstu, z którego zaczerpnęliście wiedzę. W następnym rozdziale dowiecie się jak szukać, skąd brać i jak weryfikować przydatne dane.

## 2 POSZUKIWANIE RZETELNYCH ŹRÓDEŁ

Gdy już wymyślicie temat Waszej pracy, możecie przejść do poszukiwań materiałów źródłowych.

#### **2.1** KSIĄŻKI NAUKOWE

Chcąc zgłębić dany naukowy temat, nie ma lepszego źródła niż książki napisane przez specjalistów. Możemy je z grubsza podzielić na 3 kategorie: książki popularnonaukowe, podręczniki akademickie i monografie. Zanim przejdziemy do opisu każdej z tych kategorii zadajmy sobie, wydawałoby się, że dość trywialne pytanie - skąd brać książki naukowe?

Oczywiście nie trzeba każdej z nich kupować! Każda uczelnia ma swoje zbiory biblioteczne, wypożyczalnie i czytelnie. Zazwyczaj są one dostępne z pewnymi ograniczeniami również dla osób spoza danej uczelni. Aby móc wypożyczyć z nich książki trzeba mieć skończone 18 lat, na szczęście można bez większych ograniczeń korzystać z zasobów uczelni na miejscu. Biblioteki uczelniane mają też często dostęp do płatnych baz publikacji naukowych, o czym więcej napiszemy w dalszej części skryptu.

## **2.1.1** Książki popularnonaukowe

Książki popularnonaukowe są szczególnie użyteczne, gdy chcemy dowiedzieć się czegoś o podstawach danego tematu w zrozumiały i przystępny sposób. Są one też często dostępne w "zwykłych", niewyspecjalizowanych bibliotekach i księgarniach. Ich docelowym odbiorcą jest przeciętny czytelnik, niedysponujący specjalistyczną wiedzą, jako że wyjaśniają skomplikowane i interesujące zagadnienia w możliwie prosty sposób. Wielu wybitnych naukowców ma zaskakujący talent do pisania takich pozycji np. Stephen Hawking, Richard Dawkins, Carl Sagan, Neil deGrasse Tyson czy Jerzy Vetulani.

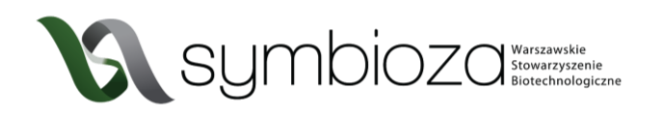

Bardzo polecamy tego typu literaturę, nie będzie jednak ona dostatecznie szczegółowo omawiać tematu, aby na jej podstawie napisać opracowania naukowe. Niemniej warto zapoznać się z takimi książkami w poszukiwaniu inspiracji, czy nowych pomysłów.

## **2.1.2** Podręczniki akademickie

Podręczniki akademickie pisane są dla studentów danego kierunku, aby przekazać im niezbędną wiedzę. O ile ich czytanie na początku może wydawać się trochę przytłaczające, to nie należy się zrażać z czasem i zdobywaną wiedzą ich zrozumienie będzie przychodziło wam coraz łatwiej. Tak jak podręczniki szkolne niektóre napisane są lepiej, inne gorzej, warto kierować się tutaj ich recenzjami dostępnymi w Internecie i opiniami studentów danego kierunku. Podręczniki naukowe to bardzo dobre, rzetelne źródło informacji na wiele tematów, jednak zazwyczaj poruszają ogólne tematy i są mniej szczegółowe niż publikacje w czasopismach naukowych. Należy też zwrócić uwagę na rok wydania danego podręcznika nauka rozwija się bardzo dynamicznie i możliwe, że najnowsze odkrycia nie będą uwzględnione w pozycjach sprzed kilku lat.

Zazwyczaj, aby uzyskać dostęp do podręczników naukowych musimy udać się do wyspecjalizowanej biblioteki lub księgarni naukowej lub zamówić je przez internet. Niestety często są dość kosztowne być może uda wam sie namówić waszą bibliotekę szkolna na zakup takich pozycji?

#### **2.1.3** Monografie naukowe

Monografie są to bardziej wyspecjalizowane podręczniki, skupiające się na pojedynczym zagadnieniu. Są one zazwyczaj redagowane przez specjalistów danej dziedziny na podstawie najnowszych dostępnych badań i publikacji. Niestety dość ciężko jest uzyskać do nich dostęp, gdyż często wydawane są w niewielkim nakładzie. Dodatkowo zrozumienie monografii może nie być proste, gdyż z założenia pisane są one dla osób posiadających już wiedzę z danej dziedziny. Jeśli jednak uda nam się uzyskać dostęp do takich pozycji będą one nieocenionym źródłem rzetelnych informacji na interesujący nas temat.

## **2.2** ZASOBY INTERNETOWE

Zapewne dla większości z nas wygodniejszym rozwiązaniem niż wycieczka do biblioteki będzie poszukiwanie źródeł bez wychodzenia z własnego domu. W dzisiejszych czasach internet zapewnia nam łatwy dostęp do ogromu ludzkiej wiedzy, niestety czasami nie jest łatwo oddzielić wartościowe informacje od wielu *fakenewsów*, manipulacji i niemerytorycznych treści.

## **2.2.1** Wikipedia

Wielu z was zapewne zaczyna poszukiwanie informacji od Wikipedii. Nie należy traktować jej jako stuprocentowo wiarygodnego źródła informacji i nie powinniśmy cytować jej w pracach naukowych. Czy oznacza to, że nie powinniśmy wcale korzystać z Wikipedii?

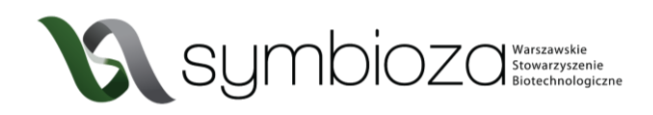

Wikipedia w początkowym stadium przeglądu literaturowego jest nieocenionym źródłem. Lektura danego hasła na Wikipedii pozwala pobieżnie rozeznać się w temacie i zorientować w jego podstawach. Należy jednak zwrócić uwagę, czy zamieszczone tam informacje poparte są odnośnikami do wiarygodnych źródeł. Podążając za odnośnikami zamieszczonymi pod koniec haseł(ryc. 1) możemy trafić do ciekawych publikacji naukowych lub innych interesujących źródeł. Warto też zapoznać się z hasłem w innych językach (w szczególności angielskim), gdyż często dostępnych jest tam więcej informacji, niż w polskiej wersji, a dodatkowo są one zazwyczaj bardziej rzetelne.

 $Przypisy$  [edytuj | edytuj kod]

- 1. 1 The Biosynthesis of Cell Constituents, W: G.M. Cooper: The Cell: A Molecular Approach@, Wyd. 2. Sunderland: Sinauer Associates 2000 ISBN 0-87893-106-6
- 2. The Multiple of Nucleic Acids. W. D.W.S. Wong: The ABCs of Gene Cloning & Wyd. 2. 2006. ISBN 978-0-387-28679-2.
- 3 + Z A. Shabarova, A A. Bogdanov: Advanced Organic Chemistry of Nucleic Acids, Wiley VCH, 1994, s. 1-6.
- .<br>L ↑ J. Koolman, K.H. Roehm: Color Atlas of Biochemistry. Wyd. 2. Thieme, 2005, s. 80–87. ISBN 3-13-100372-3.
- 5. 1 | Takahashi . | Marmur, Renlacement of thymidylic acid by deoxyuridylic acid in the deoxyribonucleic acid of a transducing phage for Bacillus subtilis. "Nature". 197, s. 794–795, 1963. DOI: 10.1038/197794a0gp. PMID: 13980287r
- 6. 1 T. Visnes, B. Doseth, H.S. Pettersen, L. Hagen i inni. Uracil in DNA and its processing by different DNA C. The Waterstein University of the Royal Society B: Biological Sciences", 364 (1517), s. 563–<br>glycosylases@., Philosophical Transactions of the Royal Society B: Biological Sciences". 364 (1517), s. 563–<br>568, 2009. DOI: 10
- 
- 8. t <sup>a b</sup> Strver. Berg i Tymoczko 2011 I. Rozdział 4. Sekcia 4.2
- 9. 1<sup>ab</sup> How big is the DNA? A scaling excerciser [9. [dostep 2015-02-09]. [zarchiwizowane z tego adresurg (2006- $09-10$ ].
- 10. 1 Robert Kincaid Murray, Daryl K. Granner, Victor W. Rodwell: Biochemia Harpera ilustrowana, Wyd. 4.
- Variation units and the Mary Louis County, 1988, Sapple State Mary Construction Construction Construction (National Property of the Mary Property of the Mary Property of the Mary Property of the Mary Property of the Mary P
- 12. | Vega Genome Browser 52 chromosome summary chromosome 1@ (ang.). Vega Genome Browser
- 13. | Clare O'Connor: Karyotyping& W: Scitable [on-line]. Nature Education, 2014. [dostęp 2016-09-03].
- 14. + DNA Structure @ (ang.). Chemistry LibreTexts.
- 15. † Stryer, Berg i Tymoczko 2011 <sub>I</sub>., Rozdział 4, Sekcja 4.5. 16. | Second layer of information in DNA confirmed @ (ang.). Leiden University, 2016-06-08. [dostęp 2016-06-09].
- 17. | B. Eslami-Mossallam, R.D. Schram, M. Tompitak, J. van Noort i inni. Multiple: nd Nucleo T B. Estami-Mossaliam, K.D. Schram, M. Tompitak, J. Van Noort Finni. *Multiplexing Genetic at*<br>Positioning Codes: A Computational Approach@<sup>1</sup>, PLOS One". 11 (6), s. e0156905, 2016. DOI:<br>10.1371/journal.pone.0156905@. PMID
- 10. 10. In putinal points to consider the multiple and C forms of natural sequence polymer<br>18. 1 L. van Dam, M.H. Levitt. *Bil nucleotides in the B and C forms of natural-sequence polymer*<br>model for the C form of DNA, "Jou .<br>ence polymeric DNA: A new
- 19. 1999, 1999, 1999, 1999, 1999, 1999, 1999, 1999, 1999, 1999, 1999, 1999, 1999, 1999, 1999, 1999, 1999, 1999<br>19. ↑ J.M. Vargason, B.F. Eichman, P.S. Ho. The extended and eccentric E-DNA structure induced by cytosine n. p.m. varyason, p.m. cicinian, m.s. no. *The extended and eccentific E-Driv*i structure induced by<br>methylation or bromination: "Nature Structural & Molecular Biology". 7 (9), s. 758–761, 2000. DOI:<br>10.1038/78985@. PMID:
- 
- 21 + J.F. Allemand, D. Bensimon, R. Lavery, V. Croquette, Stretched and overwound DNA forms a Paul structure with exposed bases@. Proceedings of the National Academy of Sciences of the United States of<br>structure with exposed bases@. Proceedings of the National Academy of Sciences of the United States of<br>America". 95 (24 PMC24342r
- 22 + A Ghosh M Bansal A glossary of DNA structures from A to Z Acta Crystallographica Section D Structural Biology". D59, s. 620–626, 2003. DOI: 10.1107/S0907444903003251gP. PMID: 12657780g
- 23. 1 E. Palecek. Local supercoil-stabilized DNA structures. "Critical Reviews in Biochemistry and Molecular
- Biology" 26 (2) s. 151-226 1991. DOI: 10.3109/10409239109081126r PMID: 1914495r PMID: the Dahm, F. Miescher, Discovering DNA: Friedrich Miescher and the early years of nucleic acid resear<br>Human Genetics". 122 (6), s. 565–581, 2008. DOI: 10.1007/s00439-007-0433-0g?. PMID: 17901982g? 24. 1 R. Dal
- 25. 1 Archiwalne artykuły z Nature z 1953 roku dotyczące odkrycia struktury DNAr<sup>g</sup>. Idostep 2010-03-051
- 26. † Ferris Jabr. Święto nauki. "Świat Nauki". Nr 7 (239), s. 42–51, 2011. Prószyński Media. ISSN 08 F.H.C Crick. Struktura materiału dziedzicznego. "Świat Nauki", 1954. Prószyński Media. ISSN 0867-6380
- 27 + The Nobel Prize in Physiology or Medicine 1962 @ Nobelprize Tdosten 2013-08-031

*Ryc. 1 Wygląd przypisów znajdujących się na Wikipedii pod hasłem kwas deoksyrybonukleinowy*

## **2.2.2** Z czego na pewno nie korzystać?

Jak już wspomnieliśmy internet jest świetnym źródłem informacji, ale trzeba uważać, gdyż nie zawsze są one prawdziwe i wartościowe. W opracowaniu naukowym nie możemy odwoływać się do podręczników szkolnych i analogicznie niewłaściwym będzie powoływanie się na strony typu ściąga.pl itp. Należy też uważać przy powoływaniu się na serwisy informacyjne. Strony takie jak gazeta.pl, tvn24.pl, wp.pl i inne nie stanowią źródła naukowego i możemy cytować je jedynie jako pochodzenie wypowiedzi, którą chcemy przeanalizować, nie zaś potwierdzenie faktów. Jeszcze większą czujność należy zachować szukając informacji w serwisach tworzonych w całości przez ich użytkowników np. wykop.pl czy reddit.com. Jeśli pojawiające się w nich wypowiedzi nie są poparte innymi źródłami należy je traktować jedynie jako opinie piszących, nie zaś potwierdzenie faktów. Oczywistym jest, że nie należy powoływać się na strony, w których często pojawiają się *fakenewsy*. Powinniśmy też uważać na *clickbaitowe* (czyli zaprojektowane tak, żeby wzbudzić u nas szok, zaciekawienie i skłonić do kliknięcia w artykuł) tytuły.

Kuszącym może być powoływanie się na wywiady z naukowcami, ich prywatne strony internetowe, czy blogi. Mogą to być naprawdę ciekawe miejsca, pełne wartościowych i fascynujących treści, ale stanowią one prywatne wypowiedzi ich autorów, niekoniecznie odzwierciedlają merytoryczne i obiektywne badania. Istnieją tez osoby "wykluczone"

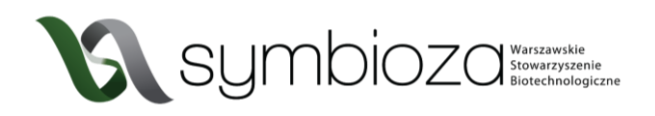

ze środowiska naukowego za brak obiektywizmu, czy wręcz fałszowanie badań. Zaskakująco często osoby takie chętnie publikują swoje "sensacyjne odkrycia" w internecie. Dla kogoś nie w temacie może nie być łatwo rozpoznać takie prace, dlatego warto sprawdzić, czy ich autor nie jest znanym oszustem (jak np. Andrew Wakefield, czy Gilles-Éric Séralini) poprzez wpisanie jego nazwiska w Google. No i zawsze warto pamiętać o zdrowym rozsądku i tym, że jeśli coś brzmi zbyt niesamowicie, żeby było prawdziwe, to zapewne nie jest prawdziwe ("Substancja x leczy każdy typ raka w jedyne 5 dni!")

#### **2.3** PUBLIKACJE NAUKOWE

Najlepszym źródłem rzetelnej i aktualnej wiedzy są publikacje naukowe w recenzowanych czasopismach. O tym jak są zbudowane i jak je czytać przeczytacie w dalszej części skryptu. Tutaj skupimy się na tym jak je znaleźć. Od razu również uprzedzamy – zdecydowana większość publikacji naukowych pisana jest w języku angielskim i jego dobra znajomość znacznie ułatwi poszukiwania. Nie oszukujmy się – język angielski jest językiem nauki.

## **2.3.1** Wyszukiwarki publikacji

Co roku powstają miliony publikacji naukowych na bardzo różne tematy. W tak wielkim zalewie informacji, nie jest łatwo znaleźć interesujące nas badania. Na szczęście współcześnie istnieje wiele wyszukiwarek internetowych ułatwiających to zadanie. Większość z nich zbudowana jest w podobny sposób i duża część ich zasobów pokrywa się ze sobą.

Jedną z najwygodniejszych wyszukiwarek publikacji naukowych jest Google Scholar [\(https://scholar.google.com/](https://scholar.google.com/)). Pozwala on w intuicyjny sposób poszukiwać nie tylko publikacji naukowych, ale też książek, patentów i innych zasobów. Bardzo dużą i popularną bazą abstraktów jest też PubMed (<https://www.ncbi.nlm.nih.gov/pubmed/>). Skupia się on na pracach nie tylko z zakresu medycyny, ale również szeroko rozumianego *life sciences*i nauk ścisłych. Warto również zapoznać się z zasobami ScienceDirect [\(https://www.sciencedirect.com/\)](https://www.sciencedirect.com/).

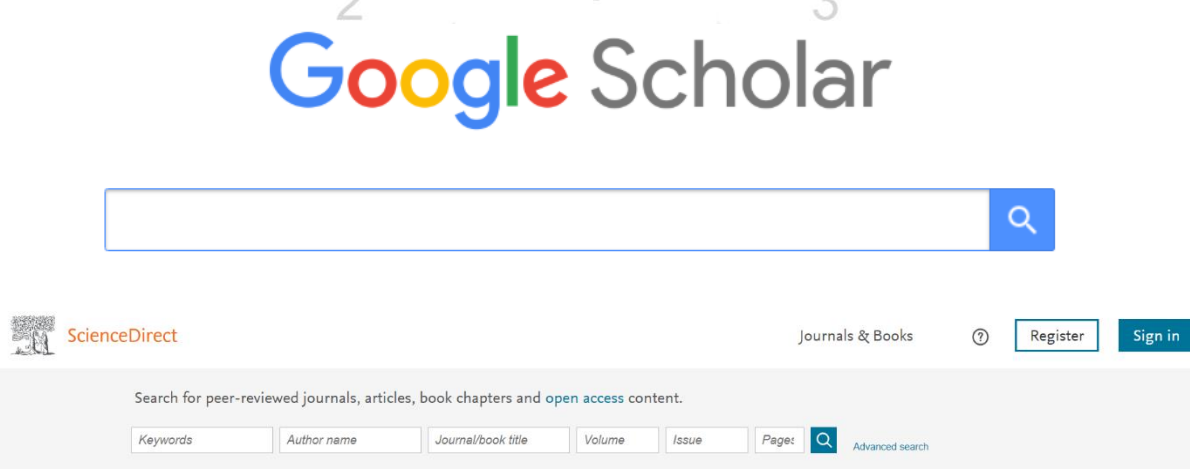

*Ryc. 2 Wygląd najpopularniejszych wyszukiwarek publikacji naukowych – Google Scholar, ScienceDirect*

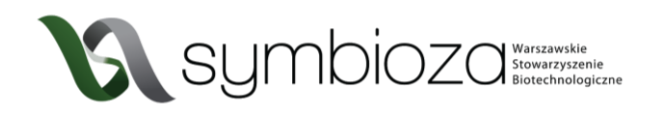

Każda z tych baz pozwala na wygodne wyszukiwanie interesujących nas publikacji, ale jak zrobić to w praktyce? Korzystanie z nich jest podobne do korzystania ze "zwykłej" wyszukiwarki internetowej. Wpisujemy interesującą nas frazę, czasami wzbogaconą o dodatkowe kryteria (klikając zaawansowane opcje wyszukiwania lub podobny element interfejsu)

#### **2.3.1.1** Tytuł

Gdy znamy tytuł interesującej nas publikacji (np. znaleźliśmy odnośnik do niej podczas szukania informacji na Wikipedii lub w bibliografii książki) pozwoli on na szybkie i jednoznaczne odnalezienie jej. Gdy dopiero zaczynamy zgłębiać interesujący nas temat, często nie mamy jeszcze tak sprecyzowanych oczekiwań. Musimy wtedy posłużyć sie innymi metodami wyszukiwania, o których piszemy dalej.

#### *2.3.1.2* Słowa kluczowe

Słowa kluczowe (*Keywords*) są jednym z najwygodniejszych sposobów wyszukiwania informacji na interesujący nas temat. Są to krótkie, ogólnikowe frazy (zazwyczaj w języku angielskim) tak skonstruowane, aby były możliwie intuicyjne. Przykładowo, jeśli poszukujemy informacji o syntetycznym DNA, warto spróbować słów kluczowych takich jak: *DNA*, *synthetic biology*, *artificial life*. Jeśli uzyskamy w ten sposób zbyt ogólne informacje lub liczba znalezionych publikacji będzie gigantyczna możemy dodać kolejne słowa kluczowe lub je uszczegółowić.

#### *2.3.1.3* Autorzy

Naukowcy zazwyczaj poświęcają wiele lat swojego życia na zgłębianie tematu, którym się zajmują. Rzadko kiedy projekty naukowe trwają rok, częściej 4, czy 6 lat. W tym czasie powstaje wiele publikacji. Niektórzy poświęcają całe swoje życie, by zbadać jedno konkretne zagadnienie. Możemy wtedy założyć, że duża część ich publikacji będzie dotyczyła tego właśnie tematu. Wpisując nazwisko takiego badacza lub członków jego zespołu istnieje duża szansa, że znajdziemy więcej informacji na szukany temat.

3

#### **2.3.2** Czasopisma naukowe

Niektóre czasopisma naukowe (potocznie żurnale, *journale*) przyjmują prace z bardzo szerokiej tematyki np. *Nature*, *Science*, *Cell*. Inne czasopisma są bardziej wyspecjalizowane np. *Biosensors and Bioelectronics*. Istnieją też czasopisma skupiające się na bardzo wąskim wycinku wiedzy np. *Journal of Clinical Lipidology*. Warto poszukać czasopisma specjalizującego się w interesującym nas temacie zazwyczaj ich nazwy nie pozostawiają wątpliwości. Jeśli jednak nie jest dla nas jasne, czym konkretnie zajmuje się dane czasopismo, na pewno z łatwością znajdziemy takie informacje na jego stronie internetowej. Naukowcy śledzą czasopisma ze swojej dziedziny, aby posiadać możliwie aktualną wiedze w swoim obszarze badań.

#### **2.3.3** Na co trzeba uważać?

Tak jak w przypadku książek i podręczników, nie wszystkie publikacje są równie dobre merytorycznie. Nie wszystkie czasopisma cieszą się taką samą renomą wśród naukowców.

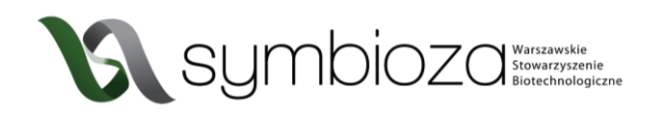

Istnieją czasopisma, w których każdy badacz chciałby mieć swoją publikację (najbardziej sławne to *Nature* i *Science*) jak i czasopisma znane i szanowane jedynie wśród specjalistów z danej dziedziny. Oczywiście są też "średniaki", które dbają rzetelność i merytoryczny poziom publikowanych w nich tekstów, jednak nie są tak popularne jak "topowe" czasopisma.

Niestety istnieją również czasopisma, które jedynie udają wartościowe *journale*. Te niskiej jakości czasopisma nazywane drapieżnymi wydawnictwami (potocznie "predatory" od *predatory journal*) przyjmują każdy nadesłany do nich tekst, bez weryfikacji jego poprawności i poziomu merytorycznego. Są one kompletnym wypaczeniem idei nauki i należy ich unikać. Często można znaleźć w nich prace tak słabe merytorycznie, że żadne "poważne" czasopismo nie chciało ich przyjąć. Częste są w nich manipulacje danymi, czy po prostu oszustwa pisane w celu uzyskania różnych korzyści. Niestety dla niewprawionej osoby odróżnienie "predatorów" od rzetelnych czasopism i ogólnie ocena poziomu merytorycznego danego czasopisma nie jest łatwa! W jaki więc sposób nie dać się złapać w sidła "predatorów"?

Na szczęście istnieją listy takich czasopism (nie są one niestety kompletne, gdyż nowe drapieżne wydawnictwa powstają każdego roku), dwie z najpopularniejszych list można znaleźć pod adresami<https://beallslist.net/> i [https://predatoryjournals.com/journals/.](https://predatoryjournals.com/journals/) **Warto sprawdzić czy czasopismo, w którym szukamy informacji nie znajduje się na takiej liście!** Innym sposobem weryfikacji rzetelności czasopisma jest zastosowanie współczynników bibliometrycznych np. *impact factor* (IF). Szczegółowe opisywanie czym jest IF, jak jest obliczany, jego ograniczeń i kontrowersji jakie wywołuje przekracza zakres tego skryptu - na początek wystarczy informacja, że jeśli czasopismo posiada współczynnik IF (co możemy sprawdzić wpisując w wyszukiwarkę nazwę czasopisma wraz z frazą "*impact factor*") to z pewnością nie jest "predatorem" i spełnia wymogi rzetelnej oceny merytorycznej. Zazwyczaj im wyższy współczynnik IF tym większą renomą wśród naukowców cieszy się dane czasopismo. Istnieją jednak od tej zasady liczne wyjątki (np. nawet najlepsze czasopisma z wąskiej dziedziny, którą zajmuje się niewiele osób na świecie zawsze będą miały relatywnie niski *impact factor*). Tylko anglojęzyczne czasopisma mają obliczany IF, a istnieje wiele merytorycznie dobrych czasopism publikujących w swoich językach narodowych. Należy więc mieć na uwadze, że brak współczynnika IF nie oznacza automatycznie, że czasopismo jest bezwartościowe, ale powinien wzbudzić naszą czujność.

#### **2.3.4** Dostęp do publikacji

Niestety nie do wszystkich publikacji łatwo uzyskać jest dostęp. Duża część czasopism naukowych wymaga uiszczenia bardzo wysokich opłat za możliwość korzystania z ich zasobów. Bezpłatnie dostępny będzie dla nas tylko abstrakt, czyli krótkie streszczenie samej pracy. Biblioteki na uczelniach zazwyczaj mają wykupiony dostęp do wielu z tych czasopism, jednak wam może nie być łatwo się do nich dostać. Na szczęście coraz więcej publikacji pojawia się w tzw. otwartym dostępie (*open access*). Za możliwość bezpłatnego dostępu dla odbiorcy takiej publikacji autor zapłacił z góry podczas wysyłania jej do danego czasopisma. Z takich publikacji możecie legalnie korzystać bez ponoszenia dodatkowych kosztów.

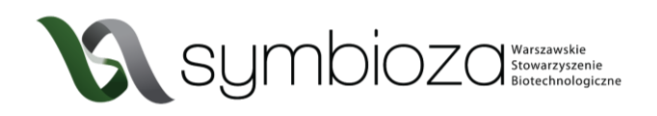

Co jednak, gdy poszukiwana przez nas publikacja dostępna jest tylko odpłatnie i nie mamy możliwości dostania jej poprzez bibliotekę? Możemy spróbować skontaktować się z jej autorem! Na początku może to się wydawać dla nas odrobinę onieśmielające, ale naukowcy zazwyczaj bardzo chętnie dzielą się swoimi publikacjami. Właśnie po to badacze tworzą publikacje, aby jak najszersza grupa osób mogła z nich skorzystać. Bardzo wielu badaczy ma swoje profile na stronie ResearchGate [\(https://www.researchgate.net/](https://www.researchgate.net/)), można przez nią w prosty sposób poprosić autora o dostęp do jego publikacji. Jeśli jednak autor publikacji nie ma tam swojego konta możemy wysłać do niego mail bezpośrednio. Przy każdej publikacji podany jest email do tzw. autora korespondencyjnego, czyli osoby, z którą należy się kontaktować z pytaniami dotyczącymi danej publikacji. Zawsze warto spróbować wysłać (uprzejmą i grzeczną) prośbę pod podany tam adres. Oczywiście nie jest to 100% skuteczna metoda, ale zdziwicie się jak często uda się uzyskać dostęp w ten właśnie sposób.

Istnieją też narzędzia udostępniające za darmo publikacje, które normalnie dostępne są jedynie odpłatnie. Najbardziej znane z nich to sci-hub. Działa to bardzo podobnie do piractwa komputerowego i korzystanie z takich narzędzi jest dyskusyjne z etycznego punktu widzenia. Wydawcy czasopism naukowych twierdzą, że narusza to ich prawa autorskie oraz majątkowe. Zwolennicy otwartej nauki argumentują, że nieograniczony dostęp do aktualnej wiedzy naukowej jest niezbędny do rozwoju i korzystny dla społeczeństwa. Sam temat jest bardzo złożony i nie zajmujemy stanowiska w tej kwestii.

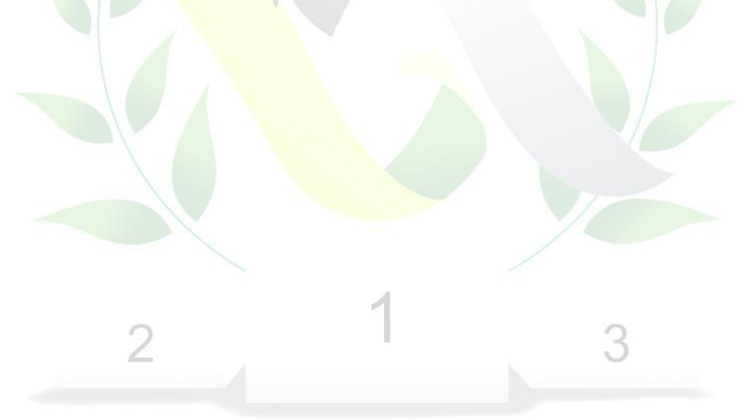